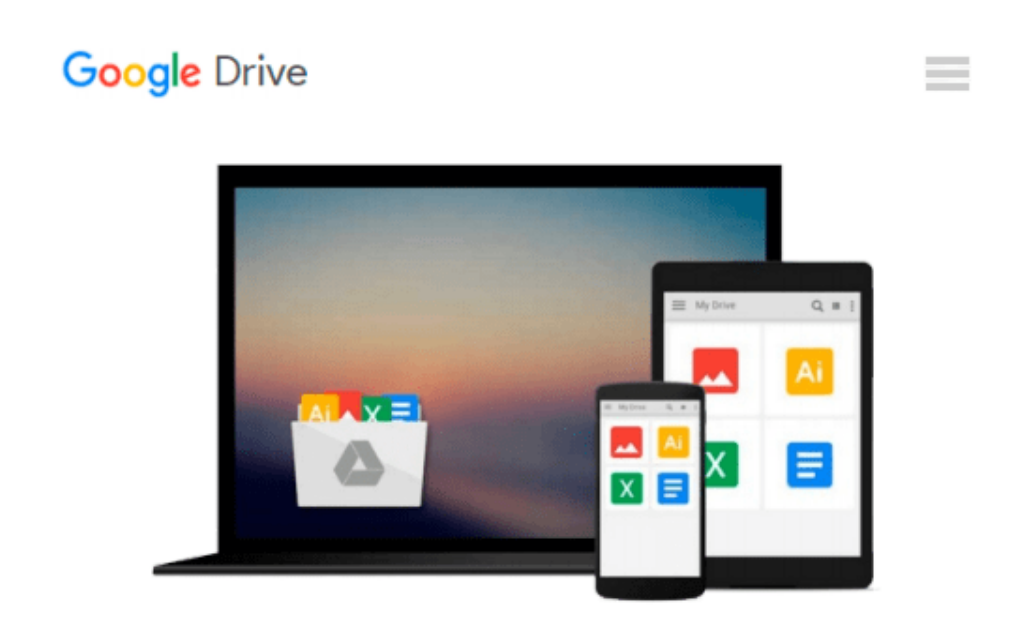

# **jQuery 2.0 Animation Techniques: Beginner's Guide**

*Adam Culpepper, Dan Wellman*

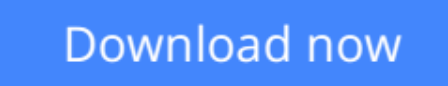

[Click here](http://bookengine.site/go/read.php?id=1782169644) if your download doesn"t start automatically

# **jQuery 2.0 Animation Techniques: Beginner's Guide**

Adam Culpepper, Dan Wellman

# **jQuery 2.0 Animation Techniques: Beginner's Guide** Adam Culpepper, Dan Wellman

Bring your websites to life with animations using jQuery

# **Overview**

- Get going with jQuery's animation methods and build a toolkit of ready-to-use animations using jQuery 2.0
- Over 50 detailed examples on different types of web page animations
- Create both simple and complex animations using clear, step-by-step instructions, accompanied with screenshots

# **In Detail**

jQuery is a cross-browser JavaScript library designed to simplify the client-side scripting of HTML, and is the most popular JavaScript library in use today. Using the features offered by jQuery, developers are able to create dynamic web pages. jQuery empowers you with creating simple as well as complex animations.

jQuery 2.0 Animation Techniques Beginner's Guide will teach you to understand animation in jQuery to produce slick and attractive interfaces that respond to your visitors' interactions. You will learn everything you need to know about creating engaging and effective web page animations using jQuery.

In jQuery 2.0 Animation Techniques Beginner's Guide, each chapter starts with simple concepts that enable you to build, style, and code your way into creating beautifully engaging and interactive user interfaces.

With the use of wide range of examples, this book will teach you how to create a range of animations, from subtle UI effects (such as form validation animation and image resizing) to completely custom plugins (such as image slideshows and parallax background animations).

The book provides various examples that gradually build up your knowledge and practical experience in using the jQuery API to create stunning animations. The book uses many examples and explains how to create animations using an easy and step-by-step approach.

### **What you will learn from this book**

- Create custom animations using jQuery's animate() method
- Fade, hide, shrink, and slide your animations using jOuery's built-in animation helper methods
- Implement subtle UI effects, user-triggered animations and full-page feature animations to animate the user interface of your web applications
- Make your background images come to life with movement and animation
- Create an automatic slider animation with just a few lines of code
- Discover parallax animations and how they can be used in your web projects
- Simulate animation in a variety of ways using other non-animation-specific jQuery methods
- Get your images scrolling in a certain direction, and at a certain speed, depending on the movements of the mouse pointer

### **Approach**

This book is a guide to help you create attractive web page animations using jQuery. Written in a friendly and engaging approach this book is designed to be placed alongside your computer as a mentor.

# **Who this book is written for**

If you are a web designer or a frontend developer or if you want to learn how to animate the user interface of your web applications with jQuery, this book is for you. Experience with jQuery or Javascript would be helpful but solid knowledge base of HTML and CSS is assumed.

**[Download](http://bookengine.site/go/read.php?id=1782169644)** [jQuery 2.0 Animation Techniques: Beginner's Guide ...pdf](http://bookengine.site/go/read.php?id=1782169644)

**[Read Online](http://bookengine.site/go/read.php?id=1782169644)** [jQuery 2.0 Animation Techniques: Beginner's Guid ...pdf](http://bookengine.site/go/read.php?id=1782169644)

# **Download and Read Free Online jQuery 2.0 Animation Techniques: Beginner's Guide Adam Culpepper, Dan Wellman**

#### **From reader reviews:**

### **Harold Hutchison:**

What do you consider book? It is just for students because they are still students or this for all people in the world, the particular best subject for that? Merely you can be answered for that issue above. Every person has various personality and hobby per other. Don't to be forced someone or something that they don't need do that. You must know how great and also important the book jQuery 2.0 Animation Techniques: Beginner's Guide. All type of book can you see on many options. You can look for the internet options or other social media.

# **Kevin Hardy:**

Beside this jQuery 2.0 Animation Techniques: Beginner's Guide in your phone, it could give you a way to get closer to the new knowledge or information. The information and the knowledge you will got here is fresh from oven so don't be worry if you feel like an outdated people live in narrow commune. It is good thing to have jQuery 2.0 Animation Techniques: Beginner's Guide because this book offers for your requirements readable information. Do you at times have book but you do not get what it's facts concerning. Oh come on, that would not happen if you have this with your hand. The Enjoyable agreement here cannot be questionable, like treasuring beautiful island. Use you still want to miss the idea? Find this book as well as read it from at this point!

### **Michael Yancey:**

This jQuery 2.0 Animation Techniques: Beginner's Guide is brand new way for you who has fascination to look for some information mainly because it relief your hunger details. Getting deeper you into it getting knowledge more you know or you who still having little bit of digest in reading this jQuery 2.0 Animation Techniques: Beginner's Guide can be the light food for yourself because the information inside this particular book is easy to get by means of anyone. These books produce itself in the form and that is reachable by anyone, that's why I mean in the e-book web form. People who think that in e-book form make them feel sleepy even dizzy this reserve is the answer. So there is not any in reading a reserve especially this one. You can find what you are looking for. It should be here for a person. So , don't miss it! Just read this e-book kind for your better life as well as knowledge.

### **Justin Tapscott:**

Don't be worry should you be afraid that this book may filled the space in your house, you might have it in ebook means, more simple and reachable. This specific jQuery 2.0 Animation Techniques: Beginner's Guide can give you a lot of pals because by you investigating this one book you have thing that they don't and make anyone more like an interesting person. That book can be one of a step for you to get success. This reserve offer you information that perhaps your friend doesn't learn, by knowing more than different make you to be great men and women. So , why hesitate? Let us have jQuery 2.0 Animation Techniques: Beginner's Guide.

**Download and Read Online jQuery 2.0 Animation Techniques: Beginner's Guide Adam Culpepper, Dan Wellman #SRWXADYZ14V**

# **Read jQuery 2.0 Animation Techniques: Beginner's Guide by Adam Culpepper, Dan Wellman for online ebook**

jQuery 2.0 Animation Techniques: Beginner's Guide by Adam Culpepper, Dan Wellman Free PDF d0wnl0ad, audio books, books to read, good books to read, cheap books, good books, online books, books online, book reviews epub, read books online, books to read online, online library, greatbooks to read, PDF best books to read, top books to read jQuery 2.0 Animation Techniques: Beginner's Guide by Adam Culpepper, Dan Wellman books to read online.

# **Online jQuery 2.0 Animation Techniques: Beginner's Guide by Adam Culpepper, Dan Wellman ebook PDF download**

**jQuery 2.0 Animation Techniques: Beginner's Guide by Adam Culpepper, Dan Wellman Doc**

**jQuery 2.0 Animation Techniques: Beginner's Guide by Adam Culpepper, Dan Wellman Mobipocket**

**jQuery 2.0 Animation Techniques: Beginner's Guide by Adam Culpepper, Dan Wellman EPub**